## Teams 新機能 (2021/3/19) 2

会議終了後、開催者の投稿欄に「参加者レポート」が表示されます。

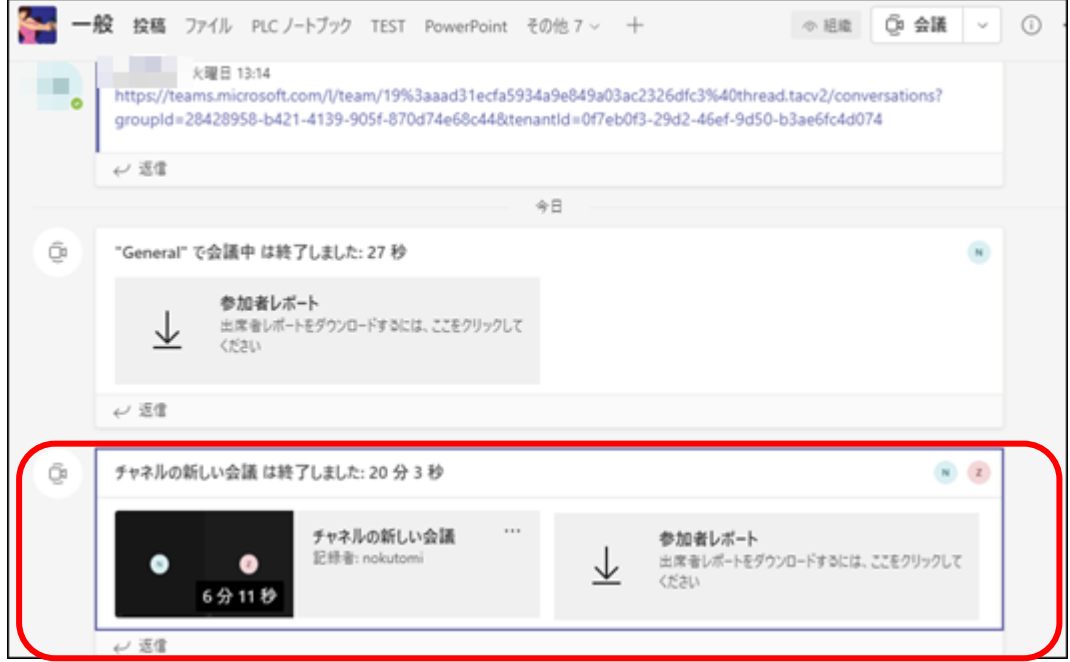

また、会議に参加できなかったメンバーも会議終了後に会議の記録、トランスクリプト、チャット、共有ファ イルも投稿欄に表示されます。

Teams 新機能 (2021/3/19) 3

Outlook に「今すぐ会議」ボタンが追加されました。

クリックすると、Teams が起動し、会議開催画面が表示されます。

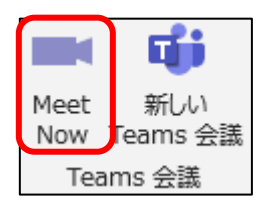

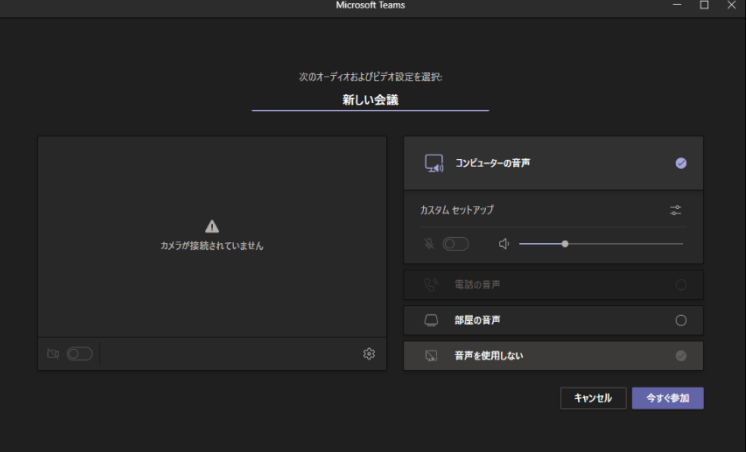